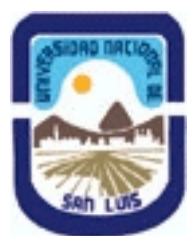

# **Ministerio de Cultura y Educación Universidad Nacional de San Luis Facultad de Ingeniería y Ciencias Agropecuarias Departamento: Ingenieria de Procesos Area: Procesos Físicos**

# **(Programa del año 2022) (Programa en trámite de aprobación) (Presentado el 02/08/2022 11:41:59)**

# **I - Oferta Académica**

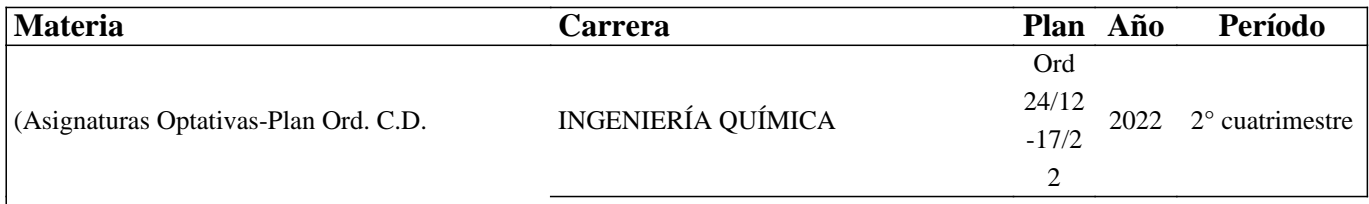

Nº024/12) Optativa: Aplicaciones de la

### **II - Equipo Docente**

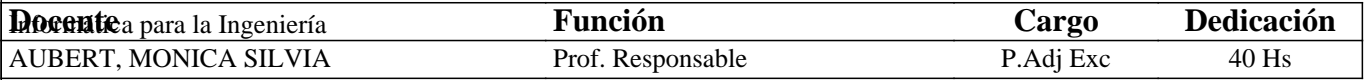

### **III - Características del Curso**

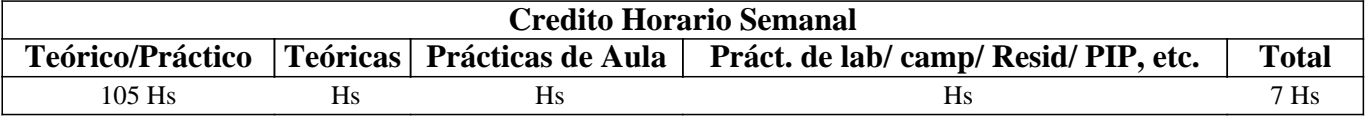

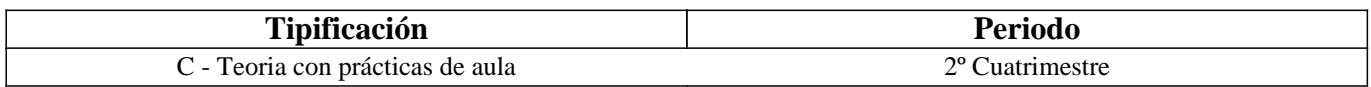

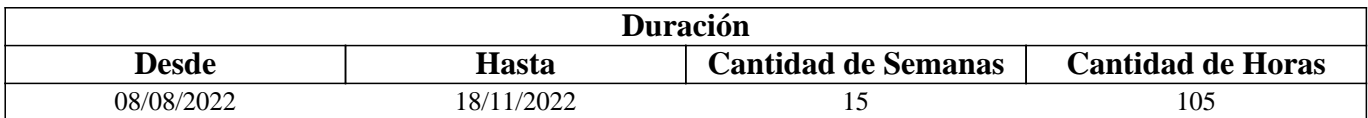

### **IV - Fundamentación**

Esta asignatura entrega las herramientas básicas para la aplicación de los softwares comerciales genéricos necesarios para la ingeniería química. La actividad profesional del ingeniero se ve atravesada por la realización de tareas múltiples desde elaboración de informes, documentación audiovisual, dimensionamiento de equipos, relevamiento de proceso, cálculos diversos, optimización y simulación de procesos. El conocimiento del manejo de las aplicaciones informáticas facilita las tareas cotidianas del ingeniero. Saber utilizar de forma adecuada los softwares disponibles aumenta las capacidades y habilidades del profesional.

# **V - Objetivos / Resultados de Aprendizaje**

La asignatura tiene como objetivo presentar procesos de aprendizajes resumidos en aplicar, emplear e implementar los softwares comerciales presentados durante su cursado.

#### RESULTADOS DE APRENDIZAJE

Revisar las herramientas de plataforma Google básicas para hacer más eficiente su utilización. Aplicar software comercial disponible en la edición de videos/y o imágenes animadas para adecuarla a presentaciones propias.

Aplicar software matemático MATHCAD para la solucionar las diferentes situaciones matemáticas que debe hacer frente en su tarea diaria el ingeniero. Resoluciones de sistemas de ecuaciones lineales y no lineales, ajuste de datos experimentales, cálculos iterativos, resoluciones simbólicas, grafica en dos y tres dimensiones.

Implementar software de simulación comercial CHEMCAD para dimensionar equipos básicos utilizados en las operaciones unitarias, tales como intercambiador de calor carcaza y tubo y un circuito de bombeo

Emplear el simulador CHEMCAD para realizar el análisis de sensibilidad de los equipos para evaluar su desempeño.

# **VI - Contenidos**

**UNIDAD 1 HERRAMIENTAS BÁSICAS: Cuenta personal de correo profesional. Espacio de almacenaje libre-gratuito y de pago. Creación y edición: documentos, hoja de cálculo, presentación. Herramientas colaborativas: Coedición en tiempo real. Calendario y Recordatorios. Creación de encuestas y formularios, análisis de datos. Creación y uso de Aula virtual. Creación de sitio web. Estrategias para acceder a nuevas aplicaciones.** 

UNIDAD 2 IMAGEN Y VIDEO: ACCESO Y EDICIÓN: Videos: plataforma de videos tutoriales "YouTube" como instrumento para aprendizaje autónomo y libre. Herramientas básicas para bajar y editar un video de la red. Uso del video en las presentaciones útiles para ingeniería. Imágenes: el manejo de las imágenes en documentos y presentaciones. Animación de imágenes estáticas.

UNIDAD 3 USO DEL SOFTWARE MATEMÁTICO

Definición y evaluación de variables. Definición y evaluación de funciones. y dimensiones. Matemáticas: Creación de expresiones y su edición. Creación de matrices. Trabajo con los resultados. Control de cálculo. Mensajes de error. Resolución: Cálculo de raíces. Optimización y resolución de sistemas lineales/no lineales. Hojas de trabajo y plantillas. Creación plantillas propias: Interpolación lineal. Ajuste de los datos de Experimenta a la ecuación de Antoine. Cálculo de propiedades físicas. Cálculos iterativos. Análisis y simulación de procesos con MATHCAD.

UNIDAD 4 GRÁFICOS en MATHCAD

Creación y edición de gráficos de funciones y expresiones. Representación gráfica de datos. Formato de gráficos 2D. Modificación de perspectiva de gráfico 2D.

UNIDAD 5 CÁLCULO SIMBÓLICO MATHCAD

Descripción general de matemática simbólica. Evaluación simbólica activa. Utilización del menú Simbólica. Ejemplos de cálculo simbólico

UNIDAD 6 SIMULADOR COMERCIAL

Introducción a la simulación de Procesos con un simulador comercial. Ámbito de trabajo. Evaluación de propiedades físicas. Etapas en la simulación.

Selección de unidades. Creación del diagrama de flujo. Selección de los componentes. Selección modelo termodinámico.

Selección modelo calculo entalpía. Definición de las corrientes y parámetros de operación. Ejecución de la simulación.

Análisis de sensibilidad. Visualización de resultados.

UNIDAD 7 APLICACIONES DEL SIMULADOR.

Diseño intercambiador de calor carcaza y tubo y Análisis de sensibilidad. Dimensionamiento torre de destilación por método corto. Modelado de un sistema de bombeo

# **VII - Plan de Trabajos Prácticos**

Se trabajará con los softwares presentados en la clase aplicado a los problemas propuestos de las guías de trabajos prácticos:

Guía 1: HERRAMIENTAS BÁSICAS

Guía 2 IMAGEN Y VIDEO: ACCESO Y EDICIÓN

Guía 3 USOS DE MATHCAD EN CASOS PRÁCTICOS

Guía 4 CHEMCAD aplicación de las herramientas de diseño

Guía 5 CHEMCAD análisis de sensibilidad

# **VIII - Regimen de Aprobación**

A - METODOLOGÍA DE DICTADO DEL CURSO:

La modalidad de dictado del curso es teórico-práctica.

En clase los estudiantes realizarán trabajos prácticos de resolución de situaciones problemáticas relacionadas con los temas

detallados en los contenidos. Las guías de trabajos prácticos de aula incluirán situaciones y problemas de resolución

obligatoria. Los trabajos de aula se desarrollarán con el apoyo del docente, aula virtual y herramientas computacionales.

#### B - CONDICIONES PARA REGULARIZAR EL CURSO

Para regularizar el curso, el estudiante deberá cumplir

Asistencia al 80% de todas las actividades que se establezcan como obligatorias

Aprobación 100% de los informes de los trabajos prácticos que se realicen.

El estudiante deberá aprobar dos (2) evaluaciones parciales. Estas evaluaciones se podrán aprobar en primera instancia o en alguna de las instancias recuperatorias, correspondiendo dos recuperaciones por parcial, de acuerdo con lo normado por la UNSL (Ord. OS 32/14)

C – RÉGIMEN DE APROBACIÓN CON EXÁMEN FINAL

Accederán al examen final en condiciones de alumno regular los que sean reconocidos en tal situación en la asignatura por sección alumnos. El examen final consistirá en la presentación de un trabajo de aplicación utilizando el simulador estudiado. METODOLOGÍA DE DICTADO DE LA ASIGNATURA

VIII.1 CONDICIONES PARA PROMOCIONAR EL CURSO. Sólo podrán acceder a este régimen los alumnos que cumplan con las condiciones que estipula el régimen de correlatividades para cursar la asignatura y que se encuentren debidamente inscriptos en este curso.

VIII.2 CONDICIONES PARA REGULARIZAR EL CURSO.

-Asistencia al 80 % de las actividades presenciales programadas.

- Aprobación del 100% de las evaluaciones teórico-prácticas, con una calificación superior al 70%

-Exámenes parciales: 2 exámenes parciales.

Los alumnos tendrán opción a 2 (dos) recuperatorios por cada parcial (Ord. OS 32/14)

#### VIII.3 CONDICIONES PARA APROBAR EL CURSO.

Accederán al examen final en condiciones de alumno regular los que sean reconocidos en tal situación en la asignatura por sección alumnos. El examen final consistirá en la presentación de un trabajo de aplicación utilizando el simulador estudiado.

### RÉGIMEN DE PROMOCIÓN SIN EXAMEN FINAL.

Sólo podrán acceder a este régimen los alumnos que cumplan con las condiciones requeridas para cursar y aprobar la asignatura que estipula el régimen de correlatividades vigentes en el plan de estudios de la carrera y se encuentren debidamente inscriptos en este curso.

VIII.4 RÉGIMEN DE PROMOCIÓN CON EXAMEN FINAL PARA ALUMNOS LIBRES. NO POSEE

### D – RÉGIMEN DE PROMOCIÓN SIN EXAMEN FINAL

Asistencia al 80 % de las actividades presenciales programadas.

Aprobación del 100% de las evaluaciones teórico-prácticas, con una calificación de al menos 80 %. Estas evaluaciones son de carácter individual o grupal y poseen dos instancias de recuperación por evaluación (Ord. C S 32/14).

La promoción es válida en tanto y en cuanto se alcance una calificación de al menos el 80% en cada evaluación parcial o en la primera instancia de recuperación de cada evaluación.

### **IX - Bibliografía Básica**

**[1]** [1] "Manual del Usuario Mathcad 14" (2007)

**[2]** [2] "Mathcad for Chemical Engineers" Hertanto Adidharma, Valery Temyanko. Trafford Publishing (2007)

**[3]** [3] "Manual del Usuario CHEMCAD 7.1" (2016)

**[4]** [4] "PTC Mathcad community"

**[5]** https://support.ptc.com/help/mathcad/r7.0/es/index.html

**[6]** [5] Sitio de aprendizaje G SUITE https://gsuite.google.com/intl/es/learning-center/#!/

# **X - Bibliografia Complementaria**

**[1]** 1] "Engineering with Mathcad: Using Mathcad to Create and Organize your" Brent Maxfield. Elsevier, 2006

**[2]** [2] "Fundamentals of Heat and Mass Transfer" M. Thirumaleshwar . Pearson Education India (2009)

**[3]** [3] "Aplicación del Simulador ChemCAD en la Enseñanza en Carreras de Ingeniería" Luis A. Toselli, Mónica

P.Guerrero, Vanina M. Monesterolo y Romina A. Beltrán UTN Villa Maria (2009)

**[4]** [4] "Simulación de un Sistema Continuo de Destilación para la Producción de Neutral Spirit a partir de Uva Fermentada" Mónica S. Aubert; Silvia M. Miró Erdmann; Luis A.Toselli; María del C. Pramparo (2010)

**[5]** [5] "ANÁLISIS Y OPTIMIZACIÓN DE PROCESOS DE DESTILACIÓN DE BEBIDAS ALCOHÓLICAS" Trabajo de **[6]** tesis maestría en Ciencias de la Ingeniería orientacion Ingenieria Quimica: Aubert Monica (2011).

**[7]** [6]" Practical Use of Mathcad®: Solving Mathematical Problems with a Computer Algebra System" Hans Benker.

Springer Science & Business Media (2012)

**[8]** [7] "Essential PTC® Mathcad Prime® 3.0: A Guide for New and Current Users". B. Maxfield. Academic Press (2013)

## **XI - Resumen de Objetivos**

Usar las herramientas básicas para gestión de documento, imagen y videos. Aplicar software matemático Mathcad para la solucionar las diferentes situaciones matemáticas Implementar software de simulación para dimensionar equipos Emplear el simulador CHEMCAD para realizar el análisis de sensibilidad de los equipos diseñados

### **XII - Resumen del Programa**

HERRAMIENTAS BÁSICAS IMAGEN Y VIDEO: ACCESO Y EDICIÓN USO DEL SOFTWARE MATEMÁTICO GRÁFICOS en MATHCAD CÁLCULO SIMBÓLICO en MATHCAD SIMULADOR COMERCIAL APLICACIONES DEL SIMULADOR.

### **XIII - Imprevistos**

Cuando por razones de fuerza mayor no pueda dictarse la asignatura en forma presencial, se optará por el modo online utilizando la herramienta de Google meet, disponible. Se brindará atención de consultas con la misma metodología.

### **XIV - Otros**

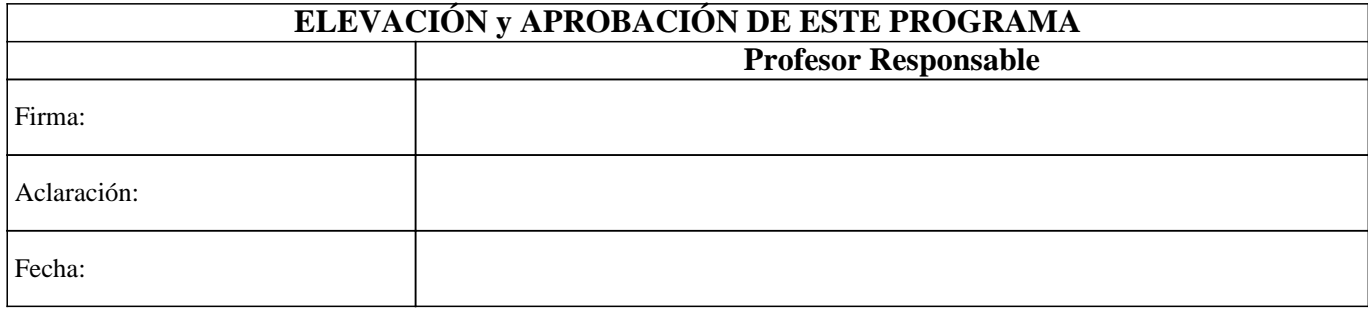